# **LOS LABORATORIOS VIRTUALES EN LA ENSEÑANZA DE LAS CIENCIAS DE LA TIERRA: LOS TERREMOTOS**

*Vitual Lab. in Earth´s Science Teaching: Earthquakes*

*J. G. Morcillo, E. García García (\*); M. López García (\*\*) y N. E. Mejías Tirado (\*\*\*)*

#### *RESUMEN*

*En este trabajo describimos las características principales de un laboratorio virtual sobre los Terremotos y su aplicación en el contexto de un curso mixto presencial–virtual (blended learning) durante los cursos 2004-2005 y 2005-2006, con alumnos de la Facultad de Educación (E. Primaria) de la Universidad Complutense de Madrid.*

*El laboratorio virtual "Terremotos" es parte del proyecto "virtual Courseware" para las Ciencias de la Tierra y del Medio Ambiente. Ha sido desarrollado por la "U.S. National Science Foundation" y el "California State University System".*

*Este laboratorio es gratuito. Hemos traducido y colgado la versión en español en marzo de 2006 y desde entonces está accesible en Internet en la dirección: http://www.ucm.es/info/diciex/programas/index.html*

### *ABSTRACT*

*This paper describes the main characteristics of a virtual Courseware on Earthquakes and their application in the context of blended learning. The experience was carried out during the 2004-2005 and 2005- 2006 academic years. Students from the Facultad de Educación of the Universidad Complutense de Madrid participated in the experience. Virtual Courseware for Earth and Environmental Sciences is supported in part by grants from the U.S. National Science Foundation and the California State University System.*

*The Courseware is free. The Spanish translation was completed in March of 2006 and since then it has been accessible in the Internet at the following URL: http://www.ucm.es/info/diciex/programas/index.html*

*Palabras clave: terremotos; laboratorio virtual; enseñanza presencial–virtual. Keywords: earthquakes; virtual lab.; blended learning.*

#### **EL ESTUDIO ESCOLAR DE LOS TERRE-MOTOS**

En un mundo superpoblado, en el que las catástrofes naturales se cobran cada año un elevado número de víctimas y son causa de innumerables pérdidas económicas, los estudios sobre temas como el de los terremotos adquieren cada día mayor importancia. Estos estudios, tradicionalmente ligados a la visión supuestamente neutral y objetiva de la ciencia, están dando paso, cada vez más, a un enfoque desde el punto de vista CTS (Ciencia, Tecnología y Sociedad) que tiene en cuenta las características sociales y culturales de la población y busca la implicación de las comunidades afectadas en la toma de decisiones.

Desde el punto de vista de las ideas de los alumnos, este tema también presenta una especial relevancia, ya que algunas investigaciones recientes muestran que una serie de ideas previas de los estudiantes, basadas en mitos y creencias populares pueden determinar una conducta inadecuada en situaciones de emergencia, pero además porque este tema es un buen ejemplo del curioso paralelismo entre la historia de la ciencia y las ideas de algunos alumnos, y de cómo algunas ideas estructurantes son fundamentales para una adecuada comprensión (ver Mejias y Morcillo 2006).

Aprovechar en el aula noticias de tanta trascendencia, como son los desastres naturales, siempre ha sido una buena estrategia para aumentar la motivación de los estudiantes. La gran repercusión mediática de las recientes catástrofes provocadas por huracanes y terremotos, han generado un mayor interés por parte de los alumnos ante el estudio de estos sucesos, por lo que resulta sencillo conseguir vivos debates relacionados con el aspecto social del

*<sup>(\*)</sup> Dpto. de Didáctica de las Ciencias Experimentales, F. de Educación. UCM. C/ Rector Royo Villanova, s/n; 28040, Madrid. morcillo@edu.ucm.es; euggarci@edu.ucm.es;*

*<sup>(\*\*)</sup> IES Luis García Berlanga. c/ Virgen del Mar s/n; Coslada, 28820-Madrid martalogar@mi.madritel.es*

*<sup>(\*\*\*)</sup> Escuela Intermedia Dr. Juan S. Marchand. Manatí. Puerto Rico nydiamejias@hotmail.com*

tema, como por ejemplo sobre las actuaciones y comportamientos adecuados en situaciones de emergencia o sobre las posibilidades actuales de predicción. Intervenciones en el aula en este sentido deberían contribuir a la formación de ciudadanos capaces de asumir responsabilidades sociales y ambientales, ya que este tipo de fenómenos nos demuestran, con dramática obstinación, que factores como la falta de medidas de prevención y alerta, la mala planificación de medidas de emergencia, el urbanismo incontrolado o la falta de formación de la población contribuyen, a veces en gran medida, a su efecto devastador.

Situaciones dramáticas, como la provocada por el tsunami de diciembre de 2004 en el Índico, nos mostraron una vez más, con toda su crudeza, la importancia que tiene la formación de los ciudadanos en la adopción de medidas de protección civil. Efectivamente, las noticias del suceso asiático nos han mostrado que miles de personas (sin duda muchos de ellos con estudios universitarios) no supieron interpretar el retroceso de las aguas en las playas ni, por lo tanto, reaccionar a tiempo; y algunas crónicas relataron cómo cientos de curiosos se acercaron a la orilla del mar asombrados ante este indicio de la llegada del tsunami. Sin embargo, entre tanta fatalidad, encontramos una historia entrañable y especialmente interesante desde el punto de vista educativo: Se trata de Tilly Smith, una niña británica de 10 años que interpretó correctamente el retroceso de las aguas "porque lo había estudiado en la escuela unas semanas antes", y que, al parecer, salvó la vida a más de un centenar de turistas (ver, por ejemplo, "Cómo salvarse de un Tsunami", J. Sanpedro, *El País*, Domingo 9 de enero de 2005)

Después de esta catástrofe, cuando casi todos los expertos manifiestan que la existencia de una mínima red de alerta en el Índico podría haber salvado miles de vidas, y desde Naciones Unidas se discute cómo poner en marcha una red con sismómetros y sensores de presión en los fondos marinos, historias como las de Tilly pasan desapercibidas, a pesar de que nos muestran claramente la importancia de un buen trabajo escolar, especialmente en temas como éste, en los que la relación entre la ciencia, la tecnología y la sociedad es tan estrecha (Mejias y Morcillo 2006).

## **LAS TIC Y LOS LABORATORIOS VIR-TUALES**

La irrupción de las tecnologías de la información y la comunicación (TIC) en el ámbito de la educación está suponiendo un cambio en la organización así como en los métodos y procesos de la enseñanza. Este fenómeno es de tal calado que dicho cambio no puede consistir en la mera incorporación de las TIC a los métodos tradicionales de enseñanza, es decir no puede quedarse en una "puesta al día" de las herramientas de las que se sirve el docente en sus clases habituales, sino que debe afectar también a las concepciones y prácticas pedagógicas, es decir debe suponer un cambio metodológico,

con una planificación y desarrollo de modelos de aprendizaje distintos a los tradicionales que puede, a su vez, llevar aparejadas modificaciones en la organización del tiempo y el espacio en las clases, tutorías, etc.

Actualmente muchas de las actividades educativas relacionadas con el uso de las TIC están encaminadas a la búsqueda de información dentro del ámbito conceptual; sin embargo, es necesario no confundir "información" con "conocimiento" o "educación" (Gisbert et al., 1998). En efecto, los nuevos modelos pedagógicos deben atender, especialmente en la didáctica de las ciencias experimentales, también al ámbito procedimental, de manera que permitan aprender procesos científicos y desarrollar determinadas destrezas intelectuales. Para ello es imprescindible la interactividad: el alumno no puede ser sólo receptor de la información sino que debe saber utilizarla.

En este sentido, no sólo es necesario un discurso a favor de la dinamización del trabajo de laboratorio en la enseñanza de las ciencias, sino que también hay que contar con materiales didácticos y estrategias de formación y cooperación entre docentes que posibiliten una utilización más racional del trabajo de laboratorio (Tenreiro-Vieira y Marques, 2006). Las TIC, en tanto que permiten la interactividad del estudiante, pueden suponer una contribución importante en su formación procedimental, y en las disciplinas científicas, los laboratorios virtuales (sitios informáticos que simulan una situación de aprendizaje comúnmente realizada en un laboratorio), están generando muy buenas espectativas, pues rompen con el esquema tradicional de las prácticas de laboratorio así como con sus limitaciones (espacio, tiempo, peligrosidad, etc.) y aportan una nueva perspectiva de trabajo.

Estos laboratorios permiten:

- Simular un laboratorio de ciencias que permita solucionar el problema de equipamiento, materiales e infraestructura de los laboratorios presenciales.
- Recrear procesos y fenómenos difíciles o imposibles de reproducir en un laboratorio presencial e intervenir en ellos.
- Contribuir con uno de los principios básicos de la educación a distancia: desarrollar técnicas que permitan un "autoaprendizaje" en los estudiantes.
- Desarrollar en los estudiantes habilidades y destrezas en el uso de las TIC
- Y en general desarrollar una nueva forma de aprendizaje que estimule en los estudiantes el deseo por aprender e investigar.

Las simulaciones y la realidad virtual son las herramientas que se utilizan habitualmente en estos laboratorios para reproducir los fenómenos reales en los que se basa la actividad. Los estudiantes, al interactuar con la simulación pueden conseguir un buen entendimiento de los sistemas, procesos o fenómenos reales explorando conceptos, comproban-

do hipótesis o descubriendo explicaciones. Esta interactividad da oportunidades a los alumnos para modificar sus modelos mentales al comparar el comportamiento de los modelos con sus previsiones. Las simulaciones no son un sustituto de la observación y la experimentación de fenómenos reales, pero pueden añadir una nueva dimensión válida para la indagación y entendimiento de la ciencia. Algunos laboratorios, para conseguir un mayor realismo utilizan aplicaciones de realidad virtual. La realidad virtual explota todas las técnicas de reproducción de imágenes y dentro de un entorno en el que el usuario puede examinar, manipular e interactuar con los objetos expuestos.

Sin embargo, a pesar de sus virtudes, parece existir cierta resistencia a hacer de ellos integrantes naturales del currículo de ciencias debido, por una parte, a la elevada inversión en tiempo y dinero necesaria para su diseño y por otra la falta de resultados empíricos acerca de su uso, aunque experiencias como la de las universidades de Hannover y Upsala, que tras 6 años de implementación parecen demostrar su viabilidad técnica y valor educativo, son referentes a tener en cuenta (Jensen et al., 2004).

#### **CARACTERÍSTICAS DEL LABORATORIO VIRTUAL "LOS TERREMOTOS"**

Las disciplinas científicas tienen la responsabilidad de proveer a los alumnos de un sustrato de conocimientos, desde el punto de vista de la ciencia y de la técnica, sobre el que puedan asentarse poteriores consideraciones. En este sentido, sobre el tema de los terremotos, lo común es centrar los aspectos científicos en el estudio de las ondas sísmicas y en el marco de la Tectónica de Placas; y los aspectos técnicos en los sismógrafos, en la red de estaciones de registro, etc.

El laboratorio virtual "Los Terremotos", que presentamos en este trabajo, está diseñado para trabajar los conceptos y procedimientos fundamentales relacionados con las ondas sísmicas y con las estaciones de registro para la localización y el establecimiento de la magnitud de un terremoto; pero su aplicación didáctica va más allá, ya que incluye suficiente información y algunas simulaciones que nos permiten un planteamiento muy completo, desde el punto de vista de la ciencia, la tecnología y la sociedad.

Este laboratorio (ver figura 1), es parte del proyecto "Virtual Courseware" para las Ciencias de la Tierra y del Medio Ambiente desarrollado por la "U.S. National Science Foundation" y el "California State University System". Se trata de un laboratorio interactivo en el que se utilizan mapas, sismogramas, nomogramas, etc. Los alumnos realizan observaciones y mediciones y las registran en un cuaderno incluido en el programa. El objetivo fundamental es trabajar los conceptos y procedimientos clave sobre la utilización de las ondas sísmicas de un terremoto para localizar el epicentro y determinar su magnitud Richter.

Las actividades se dividen en dos partes:

El objetivo de la primera es comprender y analizar la relación entre la distancia recorrida por las

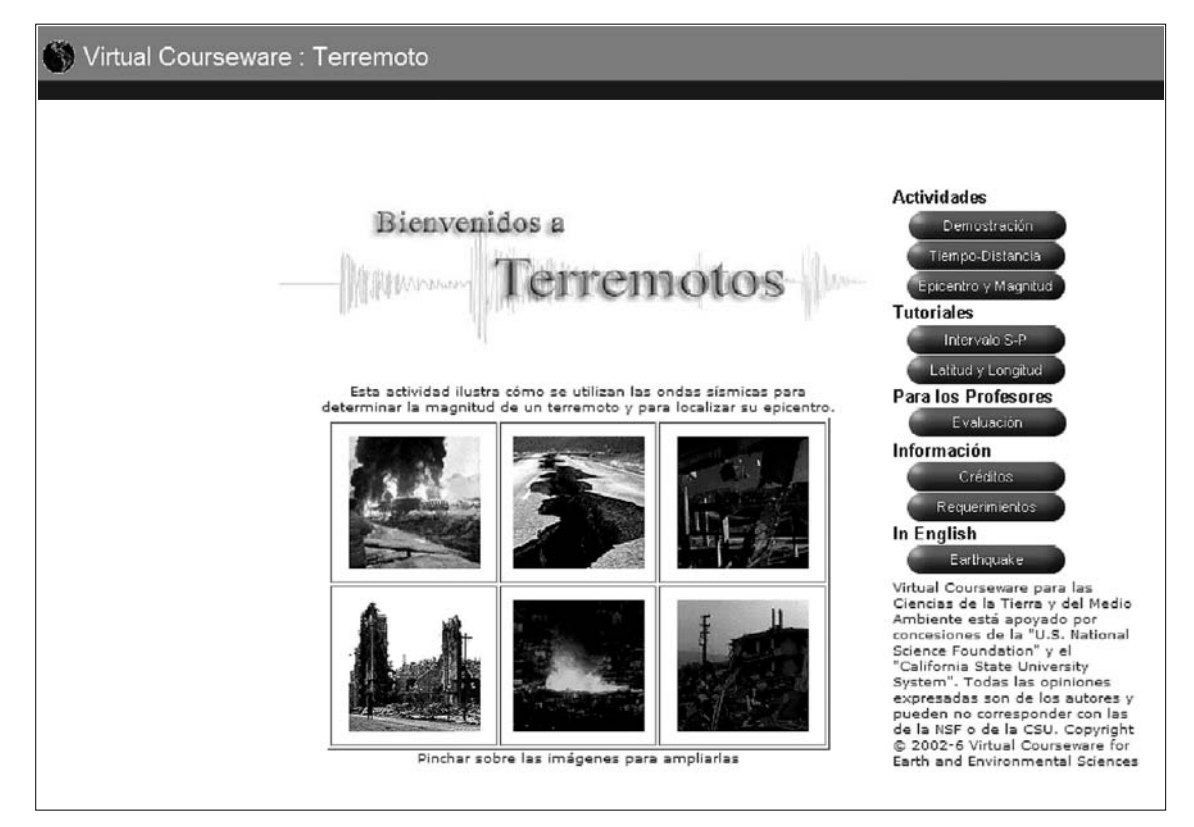

*Fig. 1: Pantalla de bienvenida*

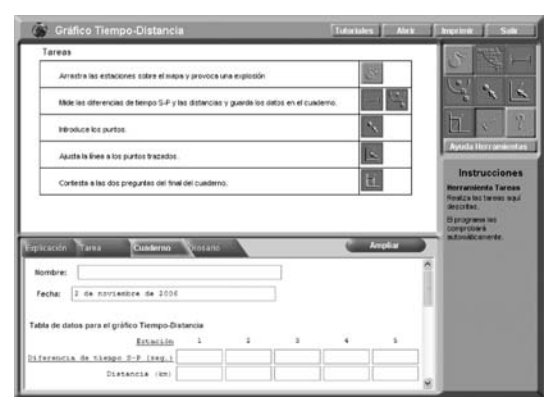

*Fig. 2: Actividad: Tiempo-Distancia. Presentación de las tareas de los alumnos y del cuaderno de datos.*

ondas sísmicas y la diferencia en el tiempo de llegada de las ondas S con respecto a las P registrada en los simogramas. El trabajo de los alumnos (figura 2), consiste en situar cinco estaciones sísmicas en un mapa, provocar una explosión en una localidad conocida, medir el retraso de las ondas S con respecto a las P en el sismograma de cada estación (figura 3), y finalmente, construir un gráfico que re-

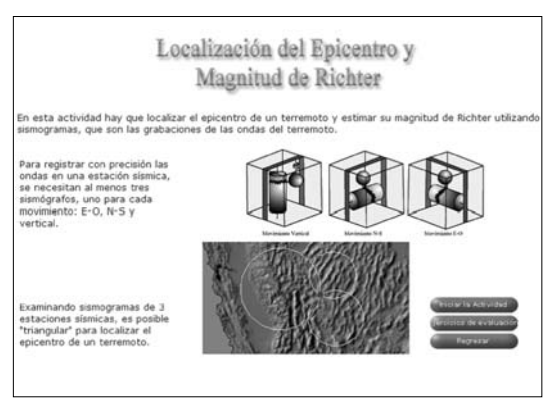

*Fig. 5: Pantalla inicial de la actividad: Epicentro y Magnitud.*

presente la diferencia de tiempo S-P en en función de la distancia (figura 4).

El objetivo de la segunda parte del programa es localizar la latitud y longitud del epicentro de un terremoto y determinar su magnitud en la escala Richter (Figura 5). Las tareas de los alumnos son (Figura 6): medir los tiempos de retraso S-P en diferentes sismogramas, averiguar las correspondien-

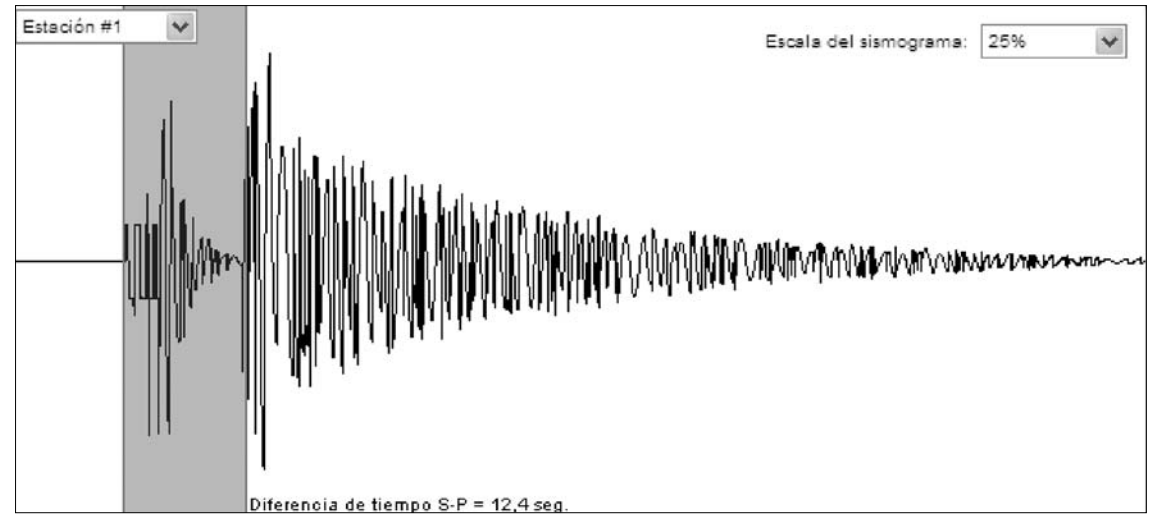

*Fig. 3: Cálculo del retraso de las ondas S con respecto a las P en el sismograma de una estación.*

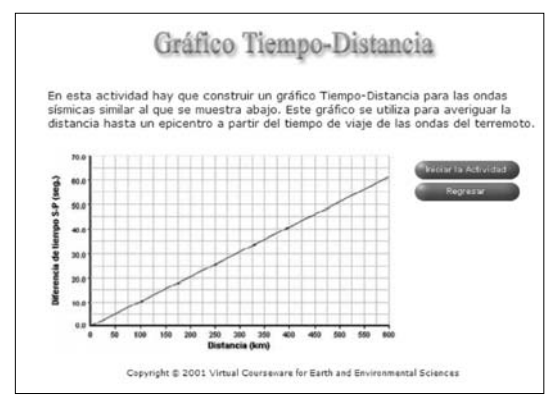

*Fig. 4: Ejemplo de representación de la diferencia de tiempo S-P en función de la distancia.*

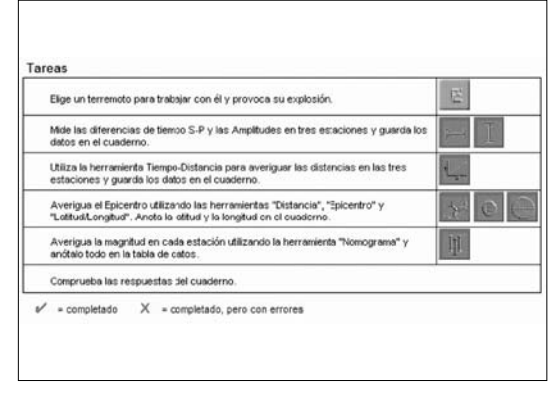

*Fig. 6: Actividad: Epicentro y Magnitud. Tareas de los alumnos.*

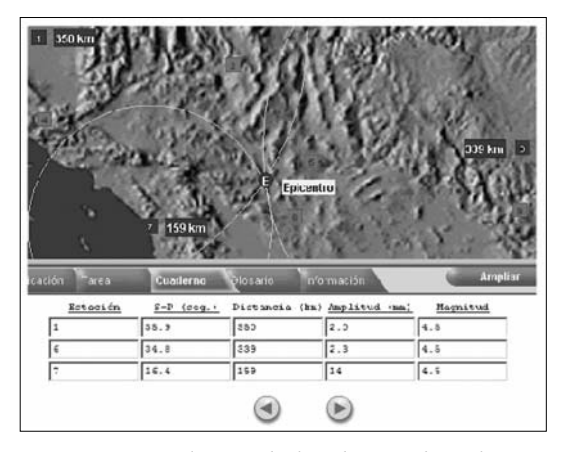

*Fig. 7: Triangulación de los datos sobre el mapa para localizar el epicentro.*

tes distancias al epicentro utilizando un gráfico de tiempo-distancia, triangular los datos en un mapa para localizar el epicentro (Figura 7), determinar su latitud y longitud leyendo sus coordenadas, medir la amplitud máxima de las ondas S (Figura 8) y, por último, utilizando el nomograma Richter, conocer la magnitud del temblor (Figura 9).

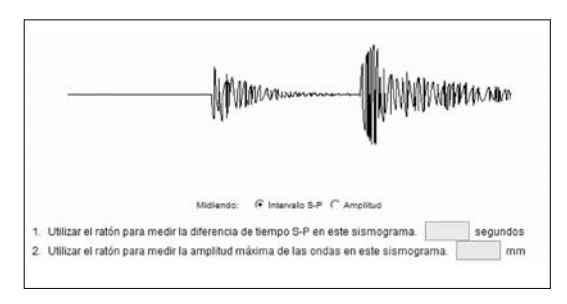

*Fig. 8: Ejercicio para calcular el intervalo S-P y la amplitud máxima de las ondas S.*

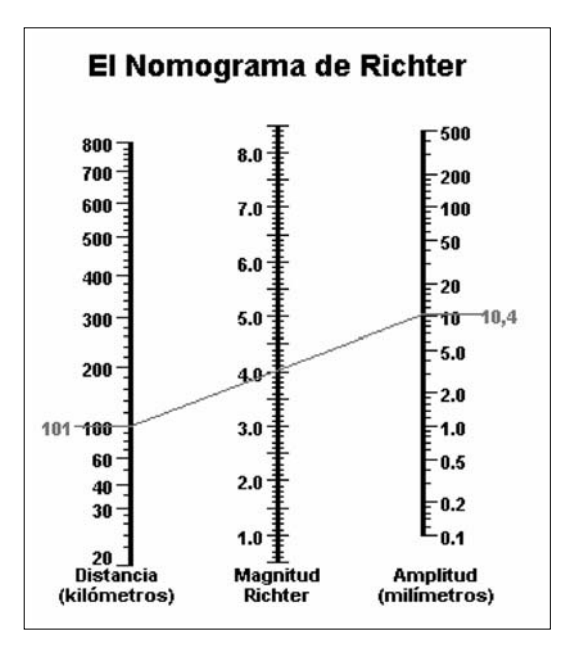

*Fig. 9: Utilización del Nomograma de Richter para calcular la Magnitud de un terremoto.*

Una lista de tareas nos guía a través de los pasos necesarios para realizar todas las actividades. Según se completa cada paso, el programa lo comprueba automáticamente. Terminar el trabajo requiere menos de dos horas, pero se puede guardar en el momento que se desee, para recuperarlo después. Una de las ventajas de esta actividad es que los alumnos pueden utilizar el programa en cualquier momento y desde cualquier lugar con conexión a Internet (en nuestro caso, en este último curso, canjeamos la actividad por la asistencia a clase durante un puente que los alumnos insistian en tomarse). Todos los materiales pueden ser impresos: cuaderno, mapas, sismogramas, explicación. El programa contiene demostraciones de sismógrafos, del registro de las ondas en los sismogramas, glosario de términos, etc.

### **EVALUACIÓN**

Al terminar esta segunda parte de la actividad, hay unos ejercicios de evaluación para los estudiantes, que permiten comprobar si se han comprendido los conceptos fundamentales y alcanzado los objetivos de aprendizaje; es imprescindible realizar estos ejercicios para obtener un "CERTIFICA-DO DE LA ACTIVIDAD COMO SISMÓLOGO VIRTUAL" (en el que se especifica el porcentaje de repuestas acertadas).

Si el profesor registra la clase antes del inicio de la actividad (pinchando en "Evaluación" y después en "Registro"), obtendrá un código de la clase que le permite acceder a una serie de informaciones detalladas de los resultados, tanto colectivos como individuales. El informe de los objetivos de aprendizaje, nos ofrece una visión rápida acerca de cómo se han comprendido los conceptos principales.

Como puede apreciarse en la tabla 1, las preguntas de evaluación se basan en tres aspectos:

- Estimación de la distancia entre la estación de registro y el epicentro
- Determinación de la magnitud de Richter
- Lectura de la latitud y longitud en un mapa

### **UTILIZACIÓN CON ALUMNOS DE LA F. DE EDUCACIÓN**

Este ha sido el tercer curso en el que la asignatura de Conocimiento del Medio II, para la formación del profesorado de Educación Primaria, se imparte con la ayuda del Campus Virtual de la UCM. A pesar de que nuestras titulaciones son "presenciales" en este momento, en la Facultad de Educación, hay 320 asignaturas con apoyo "virtual" por lo que los alumnos empiezan a estar acostumbrados al trabajo mixto presencial-virtual (blended learning), lo que está suponiendo una nueva forma de trabajo en nuestras aulas. ver estadísticas de uso en:

https://www.ucm.es/info/uatd/cv0506/index.php?ac =estad&pe=General).

| # | Objetivos de aprendizaje                                                   | Resultados de aprendizaje                                                                                                    |
|---|----------------------------------------------------------------------------|----------------------------------------------------------------------------------------------------|
|   | Estimación de la distancia entre la estación<br>de registro y el epicentro | BIEN. Los estudiantes lograron el 80% en este objetivo.<br>El 80% de los estudiantes han sabido leer el tiempo de retraso del S-P<br>en un sismograma (pregunta 1)<br>· El 80% de los estudiantes han sabido interpretar un gráfico Tiempo -<br>Distancia (pregunta 3)<br>El 80% de los estudiantes han comprendido la relación entre la<br>distancia y la diferencia de tiempo S-P (pregunta 9) |
|   | 2 Determinación de la magnitud de Richter                                  | REGULAR. Los estudiantes lograron el 70% en este objetivo.<br>· El 60% de los estudiantes han sabido leer la amplitud de onda en un<br>sismograma (pregunta 2)<br>El 80% de los estudiantes han sabido utilizar el nomograma Richter<br>(preguntas $4, 5, y 6$ )<br>· El 80% de estudiantes han entendido la relación de la distancia y de la<br>amplitud con la magnitud (pregunta 10)          |
|   | 3   Lectura de la Latitud y Longitud en un mapa                            | BIEN. Los estudiantes lograron el 80% en este objetivo.<br>El 80% de los estudiantes han sabido asignar los puntos al grado más<br>cercano (pregunta 7)<br>• El 80% de los estudiantes han sabido estimar los minutos entre la<br>líneas de grados (pregunta 8)                                                                                                    |

*Tabla 1: Ejemplo de informe de los objetivos de aprendizaje de la clase.*

La plataforma (WebCT), que utilizamos para la parte virtual de las asignaturas, nos permite utilizar con comodidad muchas herramientas que están resultando muy útiles: herramientas para la comunicación (como por ejemplo el correo y los foros), para la gestión de alumnos (notas, control de participación, estadísticas, etc.), para colgar apuntes en la red, para poner referencias a otros sitios Web, bases de datos de imágenes, programa, calendario y herramientas para programar actividades:

"...se pueden incluir muchos tipos de actividades, trabajos, cuestionarios de evaluación y exámenes. La posibilidad de crear actividades de las denominadas auto correctivas -las que corrige el propio programa- es una característica que estamos intentando aprovechar. Para ello, lógicamente, hay que crear una buena base de datos de actividades y preguntas. Plantear cursos en los que se requiera la realización continua de actividades nos ofrece la ventaja de que obliga a los alumnos a seguirlo de manera continuada, y a la postre, como las corrige el ordenador, debería descargarnos de una buena cantidad de trabajo, además de darnos mucha información para la evaluación del curso y de los alumnos" (Morcillo et al 2004).

En el entorno de esta plataforma, el lab. virtual "Los Terremotos" es una de las actividades autocorrectivas que hemos incluido en el curso, que actualmente los estudiantes pueden superar mediante una evaluación continua, a partir de las calificaciones obtenidas entre exámenes parciales, actividades y trabajos. Actualmente, cinco de los diez puntos de la nota del cuatrimentre se obtienen mediante diferentes tipos de aplicaciones informáticas autocorrectivas.

A pesar de la dificultad que supone el hecho de que, durante estos dos últimos cursos, nuestros alumnos han realizado la actividad en inglés (hemos terminado la traducción al español en marzo de 2006), los informes de resultados que nos proporciona el programa han sido muy satisfactorios.

Los resultados del curso 2005-2006 han sido (tabla 2):

Los buenos resultados que nos muestra el programa están en consonancia con la valoración que de él hacen los estudiantes y también con la corrección de las preguntas relacionadas con este tema del correspondiente examen de la asignatura. Efectivamente incluimos algunas preguntas del examen de hace dos cursos, cuando todavía no utilizábamos este laboratorio virtual, y contrastando las respuestas hemos comprobado que la media de las puntuaciones ha subido 1,4 puntos (sobre 10).

## **CONCLUSIÓN FINAL**

El aprendizaje significativo, como alternativa al aprendizaje memorístico y superficial, es una característica del tipo de conocimiento adquirido por los alumnos que todo el mundo acepta como deseable, pero el principal problema consiste en la forma de conseguir que el aprendizaje de la ciencia sea comprensivo y significativo, ya que a la hora de enfrentarnos al proceso de enseñanza las cosas no están tan claras.

| # | <b>Learning Objectives</b>                                  | <b>Learning Outcome</b>                                                                                                    |
|---|-------------------------------------------------------------|----------------------------------------------------------------------------------------------------|
|   | Estimating distance between epicenter and recording station | GOOD. Overall, students scored 87% on this objective.<br>• 97% of students could read S-P lag time on a seismogram (Question 1)<br>• 94% of students could interpret a travel time curve (Question 3)<br>◆ 74% of students understood the relationship between distance and S-P lag time (Question 9)                        |
|   | Determining Richter's magnitude                             | GOOD. Overall, students scored 85% on this objective.<br>• 97% of students could read wave amplitude on a seismogram (Question 2)<br>+ Students achieved 74% success in using Richter's nomogram (Questions 4, 5, & 6)<br>+ 86% of students understood the relationship of distance and amplitude to magnitude (Question 10) |
|   | Reading Latitude and Longitude from a map                   | EXCELLENT. Overall, students scored 96% on this objective.<br>• 97% of students could read wave points to the nearest degree (Question 7)<br>• 96% of students could estimate the minutes between degree lines (Question 8)                                                                                                  |

*Tabla 2: Resultados de uno de nuestros grupos del curso 05-06.*

El carácter reflexivo del aprendizaje no se refiere al producto final obtenido, sino a la naturaleza del proceso a seguir para alcanzar la asimilación y la comprensión adecuada de los conceptos y los modelos de la ciencia. Desde el punto de vista metodológico estos planteamientos nos conducen a la necesidad de organizar el proceso de enseñanza y aprendizaje en torno a un conjunto de actividades que permitan al alumno reflexionar en todo momento acerca de la información que recibe y poner en juego sus esquemas conceptuales internos, para lograr la reconstrucción integradora del nuevo conocimiento (Pontes, 2005)

Los laboratorios virtuales abren nuevas posibilidades en el diseño de actividades prácticas que pueden ser muy útiles en la enseñanza de las Ciencias de la Tierra al permitir simular situaciones imposibles de reproducir en el laboratorio por limitaciones espacio-temporales, acelerar procesos geológicos extraordinariamente lentos o modificar variables. Los buenos resultados obtenidos en la utilización del lab. virtual "Los Terremotos" con alumnos de la Facultad de Educación, así como las características del propio programa, nos permiten recomendar su aplicación, también en el bachillerato, en el estudio de uno de los temas más interesantes de Ciencias de la Tierra, con la ayuda de las TIC y desde el punto de vista de la ciencia, la tecnología y la sociedad.

### **BIBLIOGRAFÍA**

Gisbert Cervera, M. (1998). Entornos virtuales de enseñanza-aprendizaje. El proyecto GET. En Cuadernos de Documentación Multimedia http://www.ucm.es/info/multidoc/multidoc/revista/cuad6-7/ntae.htm

Jensen, N., Von Voigt, G, Nejdl, W. y Olbrich, S. (2004). Development of a Virtual Laboratory System for Science Education. The Interactive Multimedia Electronic Journal of Computer-Enhanced Learning, vol. 6 (2).

Laboratorio Virtual "Los Terremotos": http://www.sciencecourseware.org/eec/Earthquake\_es/

Mejías, N. E. y Morcillo, J. G. (2006): Concepciones sobre el origen de los terremotos: estudio de un grupo de alumnos de 14 años de Puerto Rico. Enseñanza de las Ciencias. Barcelona, V.24 (1) pp. 125-138.

Morcillo, J. G.; Sánchez Gómez, P. y Silván, E. (2004): "Características de un curso mixto –Presencial – Virtual" Documentos del XIII Simposio sobre Enseñanza de Geología. Universitat d´Alacant; Institut de Ciencies de l´Educació. Alicante, pp. 224- 226.

Pontes Pedrajas, A. (2005). Aplicaciones de las tecnologías de la información y de la comunicación en la educación científica. Segunda parte: Aspectos metodológicos. *Revista Eureka sobre Enseñanza y Divulgación de las Ciencias*, 2 (3).

Tenreiro-Vieira, C. y Marques Vieira, R. (2006). Diseño y validación de actividades de laboratorio para promover el pensamiento crítico de los alumnos. Eureka, vol.  $3(3)$ .